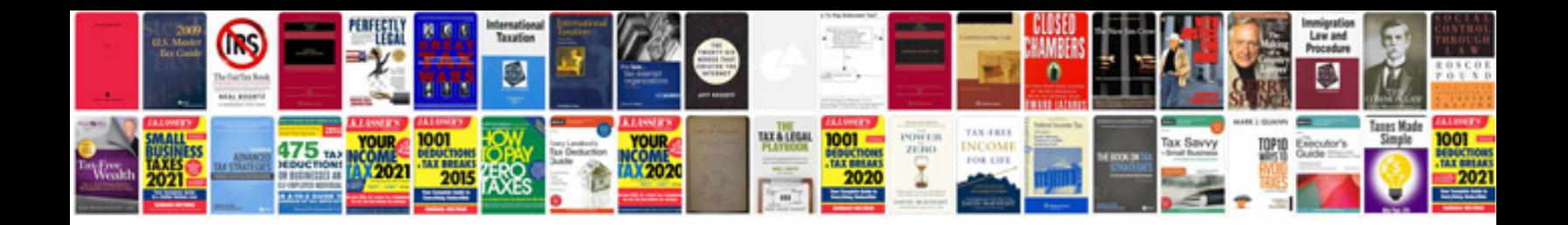

**2005 kia sedona manual**

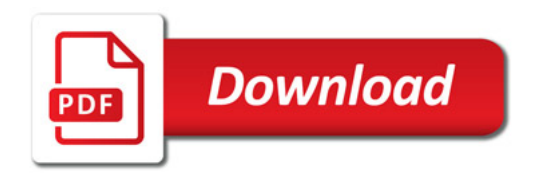

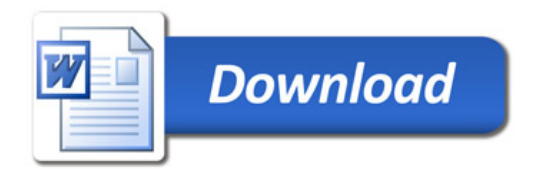